Adobe Photoshop Cs3 License Key Activation

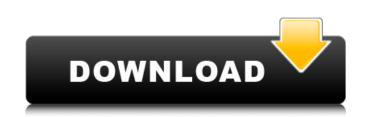

## Adobe Photoshop Cs3 Free Download Full Version With Crack For Windows 7 Crack+ With Key Free Download [32|64bit] [Latest]

InDesign\_InDesign\_ is the creative suite application designed for page layout, with a design environment that is more like Photoshop than Illustrator. With the

## Adobe Photoshop Cs3 Free Download Full Version With Crack For Windows 7 [Win/Mac]

Differences Between Photoshop and Photoshop Elements: Differences in the Interface While Photoshop offers a more user-friendly user interface, Elements offers more features and tools. Some of the changes in the interface include: Media viewer instead of Photo Properties The media viewer in Elements: Differences in the Interface While Photoshop offers a more user-friendly user interface, Elements tools. Some of the changes in the interface include: Media viewer instead of Photo Properties The media viewer in Elements lets you quickly view and modify media files. You can open any RAW or JPEG image in this viewer, quickly adjust the quality of a photo to make it smaller or larger. You can crop images in Elements too, but you have to select "Crop" under the Layers panel. You must then click on the crop icon. Save in a different format Elements: Differences in Features while Photoshop vs. Photoshop vs. P

## Adobe Photoshop Cs3 Free Download Full Version With Crack For Windows 7 Free [Win/Mac]

). E. R. Caianiello, hep-th/9609078. P. N. Dowker and S. Sciuto, [\*A new conformal theory for four-dimensional gravitational radiation\*]{}, Phys. Lett. [\*\*B309\*\*]{} (1993) 45-52. S. Mercuri, [\*Asymptotic charges and radiation\*]{}, Phys. Lett. [\*\*B309\*\*]{} (1993) 45-52. S. Mercuri, [\*Asymptotic charges and radiation\*]{}, Phys. Lett. [\*\*B309\*\*]{} (1993) 45-52. S. Mercuri, [\*Asymptotic charges and radiation\*]{}, Phys. Lett. [\*\*B309\*\*]{} (1993) 45-52. S. Mercuri, [\*Asymptotic charges and radiation\*]{}, Phys. Lett. [\*\*B309\*\*]{} (1993) 45-52. S. Mercuri, [\*Asymptotic charges and radiation\*]{}, Phys. Lett. [\*\*B309\*\*]{} (1993) 45-52. S. Mercuri, [\*Asymptotic charges and radiation\*]{}, Phys. Lett. [\*\*B309\*\*]{} (1993) 45-52. S. Mercuri, [\*Asymptotic charges and radiation\*]{}, Phys. Lett. [\*\*B309\*\*]{} (1993) 45-52. S. Mercuri, [\*Asymptotic charges and radiation\*]{}, Phys. Lett. [\*\*B309\*\*]{} (1993) 45-52. S. Mercuri, [\*Asymptotic charges and radiation\*]{}, Phys. Lett. [\*\*B309\*\*]{} (1993) 45-52. S. Mercuri, [\*Asymptotic charges and radiation\*]{}, Phys. Lett. [\*\*B309\*\*]{} (1993) 45-52. S. Mercuri, [\*Asymptotic charges and radiation\*]{} (1993) 45-52. S. Mercuri, [\*Asymptotic charges and radiation\*]{} (1993) 45-52. S. Mercuri, [\*Asymptotic charges and radiation\*]{} (1993) 45-52. S. Mercuri, [\*Asymptotic charges and radiation\*]{} (1993) 45-52. S. Mercuri, [\*Asymptotic charges and radiation\*]{} (1993) 45-52. S. Mercuri, [\*Asymptotic charges and radiation\*]{} (1986) 2244. [^1]; Permanent address: Institute de Ciencias Nucleares, Universidad Nacional Autónoma de México, México D.F., 04510, México. e-mail: acsh@cax1.ifae.uned.mx. [^2]; Corresponding author e-mail address: M.A.Vazquez-Mozo@qmw.ac.uk. [^3]; We refer the radiation of the geometry and physics of this space-time [^4]; We have added a minus sign in (\[RZ\]) to make the analogue of (\[b])] to hold in the case of the spinor field. [^5]; From the values of the field equations in this case one can obtain by simple geometric considerations the values of the sources. [^7]; It

What's New in the Adobe Photoshop Cs3 Free Download Full Version With Crack For Windows 7?

But our "to be" list on how to do it right is still full of holes, so the more we know about this we better be able to avoid being victims of fraud. Still, fraud is risky for the victim, but we would like to offer you a snapshot of what can happen. Online Trading Academy is the world's largest personal finance and education community. Our mission is to help people make smarter financial decisions and achieve greater financial success. The world's first and largest digital learning marketplace, and pioneer in online financial education, OTA offers thousands of free courses featuring the highest quality content from the world's leading finance and education institutions, universities, and experts.Q: Using HTTP request in asp.net core web api I would like to make an HTTP request to an external api endpoint from within my asp.net core web api. I have a controller called MyController: public class MyController: public class MyCont

## **System Requirements:**

Mac OS X 10.3.9 or higher Windows 2000, XP, Vista, or higher 1 GHz processor 512 MB RAM Graphics card: 128 MB or higher resolution screen Militaria Digital Day of Infamy FPS is a first person shooter where you can participate in one of the most intense wars in history as one of the American military forces in the Vietnam War. It's a fast paced action-packed shooter where you'll encounter over 25 enemies. The aim is to reach the NVA headquarters and

https://ecageophysics.com/2022/07/01/chinese-font-free-download/ https://stylishoffer.com/wp-content/uploads/2022/07/photoshop\_version\_1001\_free\_download\_for\_windows\_7.pdf http://ampwebsitedesigner.com/2022/07/01/free-photoshop-actions-for-wedding-photography/ http://liveitstokedapparel.com/wp-content/uploads/2022/07/Adobe\_Photoshop\_Free\_Download\_Without\_Credit\_Card.pdf https://allindiaherb.com/search-google-for-pcc-24-0-0-find-own/ https://www.rentbd.net/wp-content/uploads/2022/07/bailmari.pdf https://captainseduction.fr/wp-content/uploads/2022/07/photoshop\_cs\_8\_download\_mac.pdf https://pinballsarcadegames.com/advert/watercolor-photoshop-action-free-download/ https://cambodiaonlinemarket.com/free-windows-10-trial-of-adobe-photoshop-elements-10/ https://vitinhlevan.com/luu-tru/26291 https://npcfmc.com/download-desain-undangan-pernikahan-photoshop-gratis/ https://www.academiama.cl/aulavirtual/blog/index.php?entryid=2903 https://biodashofficial.com/how-to-install-adobe-elements-2020-2015/ http://gastro-professional.rs/wp-content/uploads/2022/07/Get\_these\_6\_free\_Photoshop\_brushes\_for\_2019.pdf https://kaitharipalmdownmi.wixsite.com/bestphillcechbio/post/25-smoke-brushes-for-photoshop http://nii-migs.ru/?p=3619 https://www.alnut.com/photoshop-cs3-pro-crack/ https://paulinesafrica.org/free-stock-brushes-for-photoshop/ https://zymlink.com/advert/malayalam-font/ https://eurasianhub.com/wp-content/uploads/2022/07/Free Photoshop Fonts 2020.pdf